#### Premeu aquí per veure les normes d'emplenament i presentació

# **Tramesa genèrica**

## **On va adreçada**

Ajuntament de la Palma de Cervelló

# **Motiu**

Assumpte (descriviu breument l'àmbit al que pertany la documentació que trameteu o si ho sabeu la unitat destinatària, per ex: ajuts i beques, llicències d'obres...)

Acord Punt 2 J.G. 9-05-2022

### Exposo

Aprovar la subscripció d'un conveni marc de col·laboració amb la Diputació de Barcelona i els Ajuntaments de Begues, Castelldefels, Castellví de Rosanes, Cervelló, Corbera de Llobregat, Gavà, Martorell, Pallejà, La Palma de Cervelló, Sant Andreu de la Barca, Sant Boi de Llobregat, Sant Climent de Llobregat, Sant Vicenç dels Horts, Santa Coloma de Cervelló, Torrelles de Llobregat, Vallirana i Viladecans per a la prevenció d'incendis forestals mitjançant el foment de la gestió forestal estratègica ; de conformitat amb la minuta de conveni que s'incorpora a l'expedient i s'aprova simultàniament.

Sol·licito

Donar tràmit a l'esmentat acord a qui correspongui.

Tipus tramesa

 $\boxtimes$  Tramitació interadministrativa entre AAPP catalanes

Documentació registrada destinada a altres AAPP catalanes

### **Informació complementària**

Referència externa

**Observacions** 

Documentació adjunta a l'assentament (annexa en aquest formulari i/o tramesa a posteriori)

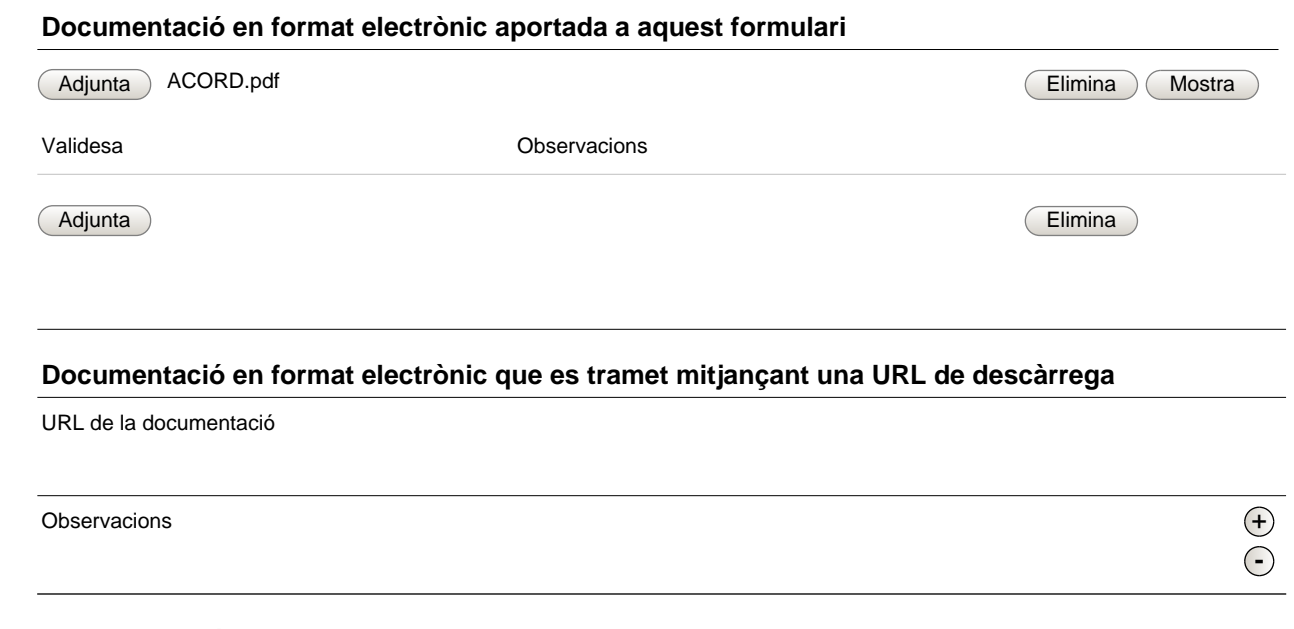

### **Documentació que es tramet a posteriori en format no digitalitzable**

Descripció documentació

### **Notes:**

#### **Pes màxim i formats admesos**

La mida màxima per fitxer és de 5 Mb, amb un màxim total de 10 MB. Els tipus de fitxers admesos són els següents:`jpg, jpeg, odt, opd, ods, odg, docx, doc, xlsx, xls, pptx, ppt, pdf, png, rtf, svg, tiff, txt, xslg, gif.

#### **URL de descàrrega del document**

Es recomana utilitzar aquesta opció quan el document a adjuntar pesi més de 5MB, sempre i quan el vostre organisme disposi d'un servei de descàrrega de documents que sigui accessible per part de l'ens receptor.

En relació amb la presentació de la vostra documentació en el registre general electrònic de l'ens destí heu de saber que:

Si la petició que presenteu es correspon amb la sol·licitud d'un servei que té habilitada una tramitació en línia específica dins EACAT, l'òrgan competent pot requerir-vos l'ús d'aquella, no considerant-se vàlida aquesta presentació.

Consell Comarcal del Baix Llobregat Tramesa genèrica

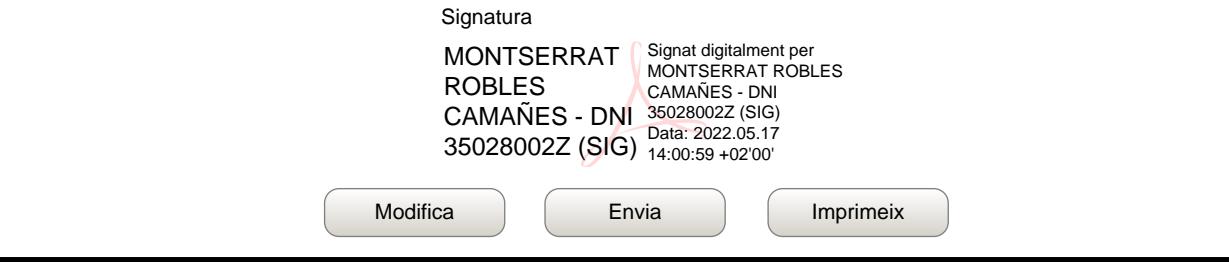